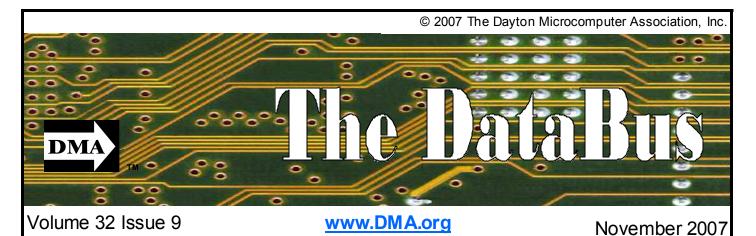

\$2.00 per issue or free to members

Association of PC User Groups (APCUG) Member

### October 30th General Meeting Topic Microsoft Home Server Presented by Kevin Royalty Huber Heights Athletic Foundation Center

| Featured in this Issue                               |
|------------------------------------------------------|
| Gaming 4 Tristin4                                    |
| This Month in Computer History4                      |
| Boardroom Banter5                                    |
| Spotlight on SIGS—<br>Hands On SIG5                  |
| OTAP6                                                |
| Who is Tony Stein?7                                  |
| Please Excuse the Mud<br>The Hat's Actually White.8  |
| Sudoku9                                              |
| The Deals Guy10                                      |
| Genealogy SIG Update! 12                             |
| Asterisk—An Open<br>Source PBX13                     |
| Cropping with the Digital<br>Photography SIG 14      |
| Hasta la Vista - Gadgets and the Windows Sidebar. 15 |
| What is it?15                                        |
| Ohio Linuxfest 2007 18                               |
|                                                      |

K evin Royalty will be joining us to do a presentation on Microsoft Home Server. He will bring in a couple of computers, networking them together, and configuring the MS Home Server software.

Since 1986, Kevin has been satisfying the needs of clients as an IT professional. As a highly successful author and consultant, with both a programming and network engineering background, he is a frequent public speaker at industry conferences and public computer shows. (Computerfest regulars will remember his many presentations on home networking.)

Kevin serves as President of the Cincinnati Network Professional Association, President of the Cincinnati Small Business Server Users Group, and sits on the board of the Information Technology Advisory Team for the Northern Kentucky Chamber of Commerce and CincyTechUSA.

Kevin has been recognized by Microsoft as a leading expert on their Small Business Server product line. The "Most Valuable Professional" (MVP) designation is a rare honor that is bestowed on a small number of people each year. It recognizes product expertise, community leadership, and willingness to help others. Kevin is a nationally known Small Business Server expert, author, and regular speaker at industry conferences.

Kevin is a Computer Science graduate, Microsoft Certified Systems Engineer, and is certified by Microsoft for support of their Small Business Server products

Windows Home Server features at a glance:

- Organize your most important information in one central place,
- Automatic daily backups of your home PCs,
- Restore lost files or an entire PC,
- Access all your stuff on your Windows Home Server from your networked PCs,
- Share photos and home videos through a personalized web address,
- Easy and quick setup,
- Expandable storage space for future use,
- Innovative third-party applications.

Windows Home Server is simple to set up, easy to use, and provides a reliable, familiar way for families to stay connected, whether they're in the next room or across the country.

# Next Month: Microsoft Publisher 2007, November 27th at 7:00 pm

Page 2

### CONTENTS

Continued from front cover

### **BUSINESS**

| DMA® Officers & Trustee | 2  |
|-------------------------|----|
| Map to DMA® Meetings    | 2  |
| Board Minutes—September |    |
| Calendar                | 20 |

### DEPARTMENTS AND SERVICES

| DMA® SIG Meeting List           |
|---------------------------------|
| About to Expire Memberships     |
| and New Members                 |
| Membership App & Renewal Form19 |
| Friends of DMA                  |

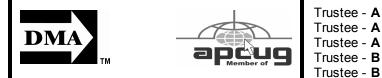

### DMA<sup>®</sup> MEETINGS GUESTS ARE ALWAYS WELCOME

Meetings start at 7:00 p.m. Visit us on the web at <u>www.dma.org</u> or email to info@dma.org for information or directions.

Our monthly General Meeting consists of a brief opening, SIG and committee reports, announcements, and a 60-90 minute program by a guest speaker, followed by door prizes for members. After the meeting, the group adjourns to a local eating establishment to socialize.

Our meetings are held at the Huber Heights Athletic Foundation (HHAF) Center. For last minute announcements always check <u>www.</u> <u>dma.org</u>

Directions: *From Downtown Dayton* take Route 4 to the Harshman Road Exit. Turn left (north) on Harshman to Brandt Pike (Rt. 201). Turn Right and follow Brandt Pike approximately 2 miles to Fishburg Road and turn left (west). The Huber Heights Athletic Foundation is located at 5367 Fishburg Road, about a quarter mile from the intersection of Fishburg and Brandt Pike

DMA®'s Arrow Logo is a trademark, and DMA® & Computerfest® are registered trademarks of the DAYTON MI-CROCOMPUTER ASSOCIATION, INC., an Ohio 501c(3) non-profit organization.

## CONTACT INFORMATION

#### **GENERAL**

937-222-4DMA <u>www.dma.org</u> info@dma.org P.O. Box 4005, Dayton, OH 45401-4005 119 Valley Street, Dayton, OH 45404-1712

#### **OFFICERS & TRUSTEES**

|     | Gary Turner<br>Chuck Gelm<br>Martin Arbagi<br>Glady Campion                                                                            | president@dma.org<br>vice-president@dma.org<br>treasurer@dma.org<br>secretary@dma.org                                                                                                    |
|-----|----------------------------------------------------------------------------------------------------|----------------------------------------------------------------------------------------------------|
|     | Jim Bellan<br>Ron Williamitis<br>Todd Collins<br>Chuck Gelm<br>Dan Tasch<br>Glady Campion<br>Martin Arbagi<br>Gary Turner<br>Jim Ullom | jimbellan@earthlink.net<br>rwilliamitis @ yahoo.com<br>toddc @ woh.rr.com<br>chuck @ gelm.net<br>taschda @ dma.org<br>campiong @ dma.org<br>martin.arbagi @ sbcglobal.net<br>turnerg @ gmail.com<br>jullom@voh.rr.com |
| ~ ' |                                                                                                    |                                                                                                    |

A=Trustee 3 yrs from 9/06 B=Trustee 3 yrs from 9/05 C=Trustee 3 yrs from 9/07

#### OTAP Membership

Trustee - B Trustee - C

Trustee - C Trustee - C

Info Line

Website

President Vice President Treas urer Secretary

Mailing Address

Resource Center

E-mail

Programs Jim Ullom Audit OPEN Fundraising OPEN The DataBus Nancy Chris DMA® Website Dave Lundy DaytonLANfest David Neely WirelessDaytonDays Peter Hess

### COMMITTEE CHAIRS

|      | Glady Campion<br>Glady Campion<br>Dave Lundy<br>Jim Ullom<br>OPEN<br>OPEN | otap@dma.org<br>membership @ dma.org<br>membership @ dma.org<br>programs @dma.org |  |
|------|---------------------------------------------------------------------------|-----------------------------------------------------------------------------------|--|
|      | Nancy Christolear                                                         | editor@dma.org                                                                    |  |
| •    | Dave Lundy                                                                | webmaster @dma.org                                                                |  |
|      | David Neely                                                               | nherzhul @ hotmail.com                                                            |  |
| Days | Peter Hess                                                                | info @ wirelessdaytondays.org                                                     |  |

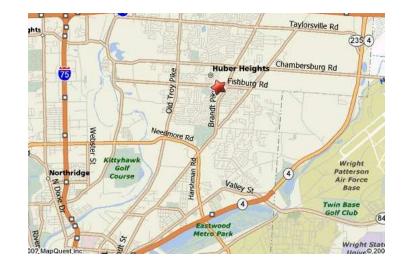

#### Volume 32 Issue 9

T <u>he DataBus</u> is published monthly by the Dayton Microcomputer Association, Inc. (DMA®).

The deadline for submitting material is the first of the month of publication. Submit files to the editor, editor@dma. org, preferably as an email attachment in MS Word, Wordperfect, or .TXT (with line breaks). The editor reserves the right to edit for clarity, length & style, and to hold or reject any portions of submitted copy.

Advertisements and want ads are accepted for publication. Non-commercial credit-card size ads are free to DMA® members. Commercial Credit-card size ads are \$15.00 per issue for members. Our circulation is targeted to computer users, technicians, & IT Managers, and is currently 300 copies. To receive more information about advertising, please con-

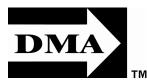

Editor Calendar tact our Editor at: The DataBus, P.O. Box 4005, Dayton, OH 45401-4005 or email to: editor@dma.org.

Permission is granted to non-profit organizations to reprint or quote any material contained herein (except that which is copyrighted elsewhere) provided credit is given to the author, Dayton Microcomputer Association, Inc. & The DataBus. The Editor requests that when reprinting material from The DataBus you forward a copy of the reprint to the Editor.

The opinions expressed in any article or column are those of the individual author and do not represent an official position of, or endorsement by, The Dayton Microcomputer Assn., Inc. Nameplate and Logo created by Bob Kwater, all rights reserved, The Dayton Microcomputer Association, Inc. This issue was

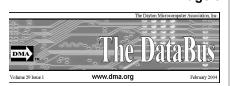

composed using Microsoft Publisher 2003 DMA®'s Arrow Logo is a trademark, and DMA® & Computerfest® are registered trademarks of the Dayton Microcomputer Association, Inc., an Ohio 501c (3) non-profit organization.

Best User Group Coverage Large Newsletters '98 & '99 InterGalactic Conferences New York, NY

#### **D** MA® sponsors numerous Special Interest Groups (SIGs) catering to the individual interests of its members. Want to start a new SIG? Contact a DMA® Officer or Trustee!

Amateur Radio SIG meets the 1st Tuesday of each month, 7:00 p.m. at 119 Valley Street. Contact Todd Collins: 937-545-7015 toddc @ woh.rr.com or Shawna Collins: sjcollins @ woh.rr.com www.d ma.org/k8d ma

Apple-Dayton SIG meets the 3rd Monday of each month, 7:00 p.m. at the Huber Heights Athletic Foundation Center, 5367 Fishburg Road, Huber Heights. Contact Dan Forshaw: AppleDaytonSIG @ dma.org www.dma.org/appledaytonsig

**Classic Computer SIG** meets as needed the 1st and 3rd Saturday. of each month, 3:00 p.m. at the Sugar Grove Church, 7875 Kessler Frederick Road, Tipp City, 45371. Contact Gary Ganger: 937-237-5021 gangerg @dma.org

Digital Photography SIG meets the 4th Thursday of each month, 7:00 p.m. at Wright State University, Room 225 Allyn Hall.. Contact Nancy Christolear: 937-439-1735 njc @dma.org www.dma.org/photosig

# DMA<sup>®</sup> SIGs

lundy@dma.org

The DataBus Staff

Dave Lundy

Nancy Christolear editor@dma.org

Gaming SIG meets the last Saturday of each month at 4:00 p.m. for a 24-hour LAN-party at 119 Valley Street. Contact David Neely: nherzhul @h otmail.com www.DaytonLANfest.com

**Genealogy/Family History SIG** meets the 1st Thursday of each month at 7:00 p. m. at 119 Valley Street. Contact Jay Finley: jotaito @ aol.com

Hands-On-SIG meets the 2nd Tuesday and 4th Wednesday of each month, 7:00 p.m. at 119 Valley Street. Contact Elliott Lake: 937-376-4581

Linux SIG meets the 3rd Thursday of each month, 7:00 p.m. in Wright State's Student Union. Contact Gary Turner: 937-313-2487, or Tony Snyder: 937-275-7913 or DLUG-contact @ dma.org www.dma.org/linuxsig

**Perl Mongers** meets the 2nd Wednesday of each month, 7:00 p.m. at 119 Valley Street. Contact Paul Ahlquist: pea @ ahlquist.org <u>http://dayton.pm.org</u>

**Sys-Admin Group** meets as needed on or about the second Sunday of the month at 2:00 pm at 119 Valley to maintain DMA's own web server DMAPUB. Contact Gary Turner, turnerg @ gmail.com, for details. Software Development SIG meets the second Thursday of the month at 7:00 pm at 119 Valley Street. Contact Glady Campion at campiong @ dma.org for more details.

**Pizza SIG** is held immediately after every General Membership meeting with plenty of casual conversation, friendly debates, and of course, Pizza! While we meet at the Huber Heights Athletic Foundation, the Pizza SIG will be at C's Pizza.

Come join us!

More SIG information is available online at www.dma.org/sigs.shtml.

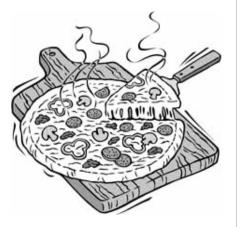

#### Page 3

#### Page 4

# **Gaming 4 Tristin**

The Gaming SIG has decided to cancel the monthly meeting and support the Gaming4Tristin Project of Dave Peeples (aka Renegade!). Dave and his wife as well as 2 long time Dayton LANfest gamers, Cyphis and TinyElvis, have planned a charitable gaming event for a severely ill child, Tristin Heiligenberg. Tristin's family is currently being buried in medical bills. Several charitable events have already been held but the need is still great. Dave asked that Dayton LANfest, the Dayton Microcomputer Association, Inc. and Gaming SIG regular attendees help out where possible. Our Gaming SIG has stepped up to the plate.

Tristin is 8 years old. He is in the second grade at J.E. Prass Elementary School in Kettering, Ohio. At 2 weeks of age in October 1998, he had a stomach disorder called Pyloric, which required surgery. During the recovery, he developed a blood infection and had to spend Thanksgiving in the hospital. In 1999, Tristin had to have tubes put into his ears. Then, on Christmas Eve 2000, Tristin was diagnosed with Childhood Leukemia. Tristin went through chemotherapy from 2000-2004. During his chemotherapy he developed Spinal Meningitis in 2001. The chemotherapy left him with learning disabilities and speech delavs. Tristin has been in remission from Childhood Leukemia for 3 years.

Now Tristin has been diagnosed with a very rare disease called Landau Kleffner Syndrome or LKS. The disease attacks the brain, causing him to have multiple seizures daily. He is losing his comprehension skills and ability to speak. There is no cure, just treatments for the seizures. Tristin has been admitted to Children's Hospital many times for testing and treatment and has also been to the Cleveland Clinic. All treatments so far have failed and the medical bills are piling up. There is no end in site.

The Kettering Volunteer Firefighters have set up a fund for Tristin to help with medical expenses. A run was held to help generate funds. Now, Dave has organized a gaming event to help with the expenses.

Gaming for Tristin will be held at VFW Post 3283 in Huber Heights on October 20, 2007 from 10 am to 10 pm. Evens will be console based so there will be no need to bring equipment. Entry is \$10 in advance and \$15 at the door.

Dave has planned four toumaments for the event, Guitar Hero 2, No Limit Texas Hold'em, Wii Sports Tennis 2v2, and Halo 3 2v2. Prizes will be awarded for 1st & 2nd place Guitar Hero 2, 1st & 2nd place team Halo 3, 1st place team Wii Tennis and 1st place Texas Hold'em.

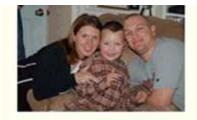

The Texas Hold'em toumament will take place on a console gaming rig. Each player will be given \$500 in chips to play with and there will be no opportunity to buy in. Once the chips are gone, you are out of the tournament. First place goes to the player with the most chips at the end of play.

Activities will be going on the entire day. Any consoles not in use for tournaments will be available for attendee open play. Raffles will also be held with raffle tickets being sold for \$2 each or 3 for \$5. Sci-Fi movies will be run in a special section the entire time.

Charity food concessions with snacks, pop, hot dogs, sandwiches, chips will be served. All proceeds will go to the event profits.

Raffles will be held at 3:45 pm and 7:00 pm. All paid attendees get one raffle ticket to a special raffle at 7:00 pm.

# **This Month in Computer History**

This month in Computer History is an exhibit at the Computer History Museum. Some of the important dates for the month of October that you can look up on the site are:

### **November 2, 1916** - Adriaan van Wijngaarden is born

November 2, 1815 - Logician Boole is Bom November 3, 1937 - Aiken Approaches IBM Attempting to Create Giant Brain. November 4, 1952 - CBS News Uses UNI-VAC Computer to Predict Election November 6, 1980 - Microsoft Signs Contract with IBM to Create Operating System November 7, 1960 - RAND's JOSS Operating System Begins

November 8, 1923 - Integrated Circuit Co-Inventor Kilby is Born November 10, 1983 - Microsoft Introduces Windows. November 11, 1917 - Timesharing Pioneer Fano is Born November 12, 1937 - Alan Turing Defines the Universal Machine. November 12, 1931 - ILLIAC IV Designer Slotnick is born November 13, 1983 - MIT's TX-O Computer Turned On for Last Time November 15, 1971 - First Advertisement for Microprocessor Appears. November 16, 1922 - IBM System 360 Designer Amdahl is Born November 17, 1929 - Herman Hollerith Dies

November 18, 1970 - Bill Gates Starts Programming.

November 20, 1955 - Lotus Notes Inventor Ozzie Born

**November 22, 1985** - Apple Shares Mac Interface with Microsoft

November 23, 1992 - "Business Week Predicts Computer Industry""On the Skids.""" November 26, 1894 - Norbert Wiener is

Born

November 27, 1995 - Microsoft Ships Internet Explorer 2.0

November 29, 1972 - Atari Announces Pong Game

November 30, 1959 - IBM Delivers 7090 Mainframe Computers www.computerhistory.org/tdih/

## **Boardroom Banter**

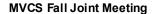

MA was represented this year by Gary Turner, Lillian Rudolph, and Glady Campion. We had a great dinner, learned about Web 2.0, and networked with many old friends from local technical societies. Our display told about the best of DMA. We contributed a \$25 gift card to Barnes & Noble as a door prize. Next year, we hope to bring along enough DMA members to fill a table or two.

#### Ohio Linux Fest 2007

About a dozen Linux folks from DMA travelled to Columbus recently to attend the annual Ohio LinuxFest (see page 18). This conference and expo is the largest in the Midwest for Linux and Open Source software. DMA member Catherine Devlin gave a presentation titled "Introduction to Python and/or Solar System Demolition". Her unconventional approach did well to catch the Mike is working on installing blinds in attention of her audience. Dayton was also the remaining windows and displaying represented by James Keating of DoNET. James' talk was entitled "Seven cfengine

Habits of Effective Sys-Admins". DMA and members of the Dayton Linux Users Group also provided a financial sponsorship for this premier conference.

#### **Oracle SIG**

Catherine Devlin, one of our newest DMA members, is in the process of putting together a special interest group on Oracle. Keep an eye on the DMA calendar for further developments.

#### **DMA Housecleaning**

If you happen to drive past 119 Valley Street, you may notice that Mike Carr and his volunteers are trying to improve the looks of the front of our building. The windows have been cleaned and a damaged blind has been replaced. "119" in wooden numbers near the front entrance.

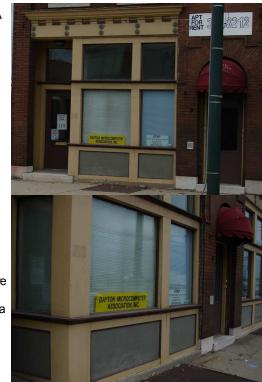

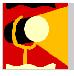

# Spotlight on SIGs—Hands-on SIG

ands-on SIG meetings generally follow this format:

6:30 - 7:00 P.M. Open guestion / pizza (pay based on how much you think you ate). 7:00 - 9:00 P.M.

9:00 - ?:?? P.M. (also see below).

Training (see below). Hands-on project

The SIG has concluded its Network + studies and are continuing with the Security + certification process. SIG leader Elliot Lake is in permanent student mode since he has been pursuing his degree through the University of Phoenix. Here's your chance to pick his brain.

The SIG is starting some new projects including a beta Windows 2008 series server. Mike Carr is making OTAP machines available to the SIG until OTAP locates a Buyer. This means that you can get experience setting up a server and OTAP gets the benefit of that expertise.

Three of the Dell OptiPlex systems have been setup with hotswap trays, not HDD included, for purposes of SIG / SIG member experimentation. These are systems that will be made available to the SIG members for any experiments they wish to run on an isolated LAN. Members must provide the HDDs. This will protect your experimental setup, and to be honest, there probably aren't enough HDDs for all the SIG members to have two or three provided.

A rebuild has been started for a workstation that will be used for recording audio and video of the meetings. The output of this last system may be made available to other SIGs and members further down the

road.

Not only will the hands-on project cover the most beloved cracking target, the initials of Microsoft come to mind, we will be looking to install a 180 day beta Windows 2008 series server to get an up to date look at how we might lock down this particular system.

Eventually a 2003 series server will be added as a dual boot for comparison. The plan will be to eventually setup this system, and 2003 server through a wired switch, therefore isolating the LAN, and allowing us to see how some of the tools we will read about work.

So if you're looking for improving your Security skills or just want experience on the latest Microsoft Server, the Hands-on SIG is for you.

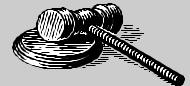

# **Club Purpose and Membership**

 $T \begin{array}{l} \text{he Dayton Microcomputer Assn., Inc. (DMA®) is an Ohio non-profit organization dedicated to the education of, and providing information to, microcomputer users and the general public. DMA® members use and own a wide variety of computers and possess various levels of computer experience.} \end{array}$ 

Annual dues are \$25 for regular members, which includes a subscription to *The DataBus* newsletter, and \$12.50 for associate members living at the same address. Associate memberships must run concurrently with a regular membership. A membership application is located on page 23, or can also be downloaded from our web site at: http://www.dma.org/dma-app.shtml

# **OTAP Bridging the GAP**

Ohio Technology Access Project is a rather long name for a very worth y cause. OTAP is part of DMA's effort to "bridge the digital divide". We are one of only a few Microsoft Authorized Refurbishers in Ohio. We operate under DMA's 501c(3) non-profit designation. This is a group of devoted volunteers who generously gives of their time and talents to rework old hardware into usable PCs. The work is sometimes challenging but always rewarding.

Bridging – Our mission is to place computers and internet access into the hands of those with the most need and the least opportunity. We place computer systems with schools, churches, charities, individuals, and families. Most of our clients are disabled or financially disadvantaged. Each tells us how a computer system would improve their education, opportunities, even quality of life. Refurbishing – Many of the computer systems we work with are donated by individuals, some are from organizations or companies. They come in all speeds, shapes, and sizes. The equipment is evaluated and tested for functionality. Repairs and modifications are made if necessary so that the system matches our standards.

Recycling – We are able to reclaim and reuse many of the computer parts. Hardware that is below speed or not repairable is disassembled and the pieces are sorted and recycled. We work hard to avoid adding any materials to local landfills.

Donating – For individual donors, OTAP offers a second life for that slightly outdated system that is taking up valuable space on your desk or dining room table. We handle each system with care and find it a good home. For corporations, we ease the upgrade process, help avoid landfill costs, and provide and great opportunity to contribute to the community.

Training – The best kept secret of OTAP is the training. For those who are computer-phobic, we provide easy procedures and plenty of assistance while you learn to take apart and rebuild computers. Students working towards certification can get that valuable hands-on experience. Volunteering at OTAP is always an opportunity to stay current, upgrade your skills, or debate some obscure compatibility issue.

OTAP is open on Saturdays from 10:00 until 2:00. Take advantage of the special Tech Assist sessions the first Saturday of the month. An yone is welcome to stop by and have a look at the process. You can reach us by phone at (937) 222-2755 or on the web at www.otap.org.

# **CLEARANCE! MAKE AN OFFER!**

**O**TAP has surplus items in good working condition available to the members of DMA. For more information, visit OTAP, or call 222-2755.

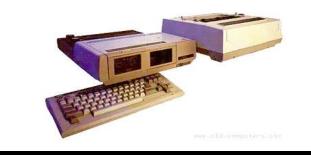

- Cables
- Monitors
- CD-ROM drives
- Keyboards & Mice
- Travan Tape Drives
- Zip Drives
- NİC's
- SCSI Cards and cables

- Scanners
- Printers
- Servers
- Systems

#### **Hours of Operation**

Tues-Wed-Thurs 9am-5pm Friday by appointment only Saturday 9am-5pm Closed Sunday & Monday

## So Who is Tony Stein?

By Nancy J. Christolear Datab us Editor

I was looking for the Ohio Income Tax web site the other day when I happened upon the Ohio History web pages. I knew about them. The Genealogy SIG has had several people from various libraries point this one out. It's a must review for folks with Ohio roots. As I looked at the site, I noticed one of the databases was a list of all the Medal of Honor winners from Ohio.

So I fired up the database and reviewed the instructions. Its easy to get a list of medal of honor winners from any county. So I fired up Montgomery, just because. There are a number of Medal of Honor winners from Montgomery Co and the Dayton Area. Several from the Vietnam era but only one from World War II. Tony Stein.

Hmm. I thought, "Why does that name sound familiar to me?" I read his citation and was suitably impressed but I couldn't place the name, until I made the trip to 119 Valley Street.

You see, in order to get into or out of the back parking lot, you almost have to go on a little street that connects Valley to Keowee called "Tony Stein Way". Looking around you will find that the bridge on Keowee over the Mad River is also named for Tony.

So we pass these things every day and yet as time has gone on, we have forgotten about the man and what he did. Or perhaps not forgotten but lumped into a pile with all the rest of those street sign names like Ezzard Charles, and Edwin G. Moses or James H. MaGee that slip back in time. But with attention on World War II, first with Clint Eastwood's "Flags of our Fathers", and next with Ken Burn's "The War", perhaps it is appropriate to remind ourselves about our own local hero.

#### From Wikipedia:

"Corporal Tony Stein, who was killed in action on 1 March 1945, was posthumously awarded the Medal of Honor for conspicuous gallantry in repeated singlehanded assaults against the enemy and outstanding valor in aiding wounded Marines during the initial assault on Iwo Jima, 19 February 1945.

"Less than two weeks after the action in which he earned the Nation's highest award for valor, he died in combat during a mission in which he and a group of fellow

Marines had volunteered to locate some enemy machine gun emplacements which were holding up the advance of his entire company.

"Following the war, his remains were returned to the United States from the 5th Division Cemetery for re-interment in his native Dayton, Ohio. Dayton's only World War II recipient of the Medal of Honor, Corporal Stein was buried with full military honors on Saturday, 17 December 1948, in Calvary Cemetery following funeral services in Our Lady of the Rosary Church.

"Corporal Stein was born in Dayton, 30 September 1921, and attended Kiser High School there. He enlisted in the U.S. Marine Corps on 22 September 1942. He married Miss Joan Stominger on 21 July 1944, at San Diego, California, and shortly after, departed for the Pacific area.

"Besides his widow, he was survived by his mother, Mrs. Rose Stein Parks of Dayton; and a sister, Mrs. Anthony Svellinger.

"Corporal Stein's Medal of Honor and citation were presented to his widow on 19 February 1946 during a ceremony in the office of Governor Frank Lausche of Ohio.

"The USS Stein (FF-1065), a U.S. Navy Knox class frigate , was named in honor of Corporal Stein."

His Medal of Honor Citation reads as follows:

"For conspicuous gallantry and intrepidity at the risk of his life above and beyond the call of duty while serving with Company A, 1st Battalion, 28th Marines, 5th Marine Division, in action against enemy Japanese forces on Iwo Jima, in the Volcano Islands, 19 February 1945. The first man of his unit to be on station after hitting the beach in the initial assault, Cpl. Stein, armed with a personally improvised aircraft-type weapon, provided rapid covering fire as the remainder of his platoon attempted to move into position. When his comrades were stalled by a concentrated machinegun and mortar barrage, he gallantly stood upright and exposed himself to the enemy's view, thereby drawing the hostile fire to his own person and enabling him to observe the location of the furiously blazing hostile guns. Determined to neutralize the strategically placed weapons, he boldly charged the enemy pillboxes 1 by 1 and succeeded in killing 20 of the enemy during the furious single-handed assault. Cool and courageous under the merciless hail of exploding shells and bullets which fell on all sides, he continued to deliver the fire of his skillfully improvised weapon at a tremendous rate of speed which rapidly exhausted his ammunition. Undaunted, he removed his helmet and shoes to expedite his movements and ran back to the beach for additional ammunition, making a total of 8 trips under intense fire and carrying or assisting a wounded man back each time. Despite the unrelenting savagery and confusion of battle, he rendered prompt assistance to his platoon whenever the unit was in position, directing the fire of a half-track against a stubborn pillbox until he had effected the ultimate destruction of the Japanese fortification. Later in the day, although his weapon was twice shot from his hands, he personally covered the withdrawal of his platoon to the company position. Stouthearted and indomitable, Cpl. Stein, by his aggressive initiative sound judgment, and unwavering devotion to duty in the face of terrific odds, contributed materially to the fulfillment of his mission, and his outstanding valor

throughout the bitter hours of conflict sustains and enhances the highest traditions of the U.S. Naval Service."

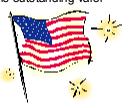

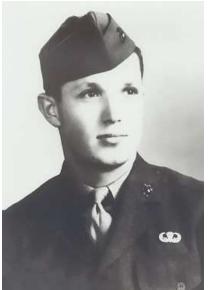

## Please Excuse the Mud; The Hat's Actually White

he evening of September 13, 2007 was pleasant. The temperature was in the upper 80's, some scattered clouds, a Being in IT, I am not new to the concepts slight breeze was blowing and terror was in my heart. I was on my way to a users group and was going to give a presentation. The worse part was, I was one of the less knowledgeable individuals in the room, or at least it felt that way.

I am not new to computers. I have been a user since 1984. This means I remember systems like the IBM PCs that contain two 5-1/4 inch floppy disk drives, no hard disk, embedded BASIC, color VGA monitor, tractor feed printer and 128KB of memory. Sounds like life in the fast lane, right?

Over the years, I have used computers for various things, eventually leading me to where I am now, a network administrator and hacker. For those who are not familiar 2003 Server Standard Edition and an with the terminologies, hackers are actually the beneficial people (also known as white hats); crackers are the ones who are involved with programming viruses, worms, and other illegal activities (black hats). I like to think of myself as a member listed were called Switchblade and Hackof the first group.

September 13, 2007 I find myself, sitting in a room of about thirty people for a security users group, specifically the Ohio Information Security Forum. These people are security professionals, buffs, IT (Information Technology) people, a mix of individuals interested in computer / network security, to make the list short. I wont go into all the backgrounds but to give an accurate picture the group includes individuals who know far more than I about security. This includes a couple of individuals who have given presentations at DefCon (a security / hacker convention held in Las Vegas, Nevada) and other security conventions. So here I sit, sweaty palms waiting to give a presentation to them about USB exploits? Am I nuts?

The answer to that will be no. Over the years, I've had individuals share a perspective with me. If I want to learn, I should listen. If I want depth of knowledge, I should practice. If I want depth of knowledge and to learn quickly, I should practice, research and teach. Sitting in the room I begin to ponder the possibility of these individuals conspiring against me to see what makes me panic. I know the an-

swer!

of security. I know that confidential and top secret information does not make the whole list of why we have security. I'm still terrified.

While attending on-line school, I was researching USB exploits. I went through setting up a research network from systems slated to be sent to the warehouse for auction. Yes, my employer approved my doing this. I had set up a firewall and used a dial-up connection to access the Internet from the research network. Please hold down the laughter, it's hard to concentrate. I also had several systems I could setup as needed for the research projects. In this case, I was using an evaluation copy of Microsoft Windows available Windows XP license. Then I got to experience the fun.

I was provided with a series of web sites to start the research. The particular exploits saw. The details of these exploits are beyond the scope of this article. I did find out stration. Luckily, my employer allows me that the number of methods that can be used to use these exploits were numerous. Each method had different data that was removed from the computer. The different methods may or may not be detectable by software like anti-virus. This was getting interesting. Then came the setup of the demonstration. I acquired more gray hairs in my beard at this point.

Many of us know Murphy's Law. After this project, I think Murphy may be the freeloader who has stopped by for company, food, drink, a place to sleep and entertainment. Murphy was working overtime!

The trouble starts when I download the first software package. I like to keep my computer organized, even though I do not succeed at that task. I am following instructions, modifying some of the instructions (where I place the downloads and installations) and wind up making a royal mess. This problem shows up after several days spending one to three hours after work performing research when I cannot access one of the files, because I changed the path and forgot about the detail. The problem doesn't pose much of an

by: Elliott Lake Hands-on SIG leader

issue as I performed a search for the file. Then I run across the next glitch.

One of the files I have to use will not save to the system. I have to install the file directly from the Internet. Being well trained to save a file then virus-scan the file prior to opening, I do not like this but do it anyway. I also begin realizing that I have been piling up modifications to the instructions and am getting myself confused. Time to start over and follow the instructions to the letter. The problems do not end.

I am not going to say that the instructions are wrong. I'll say that my interpretations of some of the instructions do not match the steps I actually have to use to create the exploit and implement the exploit. In my case I found the implementation instructions in at least one setup to work differently than I thought from the research. Now I have Murphy under a little bit of control and the exploits are working, I need to setup a couple of systems for the demonto use two older laptops.

I originally installed both systems with Windows XP Professional. I took the time to setup the systems and fully patch the systems to verify that the exploits still work and that newer patches did not break the exploit. I was at the point where I was less than one week from the time to make the presentation. The time line was getting tight. Was that a knot or a noose at the end of my rope?

During the automatic update, I took a short break. When I returned, the systems were ready to restart. Needless to say the 1GHz system rebooted faster than the 800MHz system. I ran into a graphics problem causing the Microsoft blue screen of death. I was able to recover the 1GHz system but not the 800MHz system. Oh fudge! The solution was to panic mode rebuild the 800MHz system, now with Windows 2000 Professional, patch it and set it up while doing school work in the background.

#### (Continued from page 8)

During this time I had other problems, including my own stupidity due to biting off more than I could chew and following the instructions too closely when trying to download software to compromise the passwords for part of the demonstration. I still got everything set so that I could do some testing. Then I tried to see which of the anti-virus software packages I can access would detect the exploits. This experiment was on Wednesday, September 12, 2007, and not a bright idea.

I tried McAfee and AVG Free Edition as my test anti-virus packages. Both detected one of the two-setup exploits. Unfortunately, in my case, McAfee also broke part of my demonstration, as far as I can tell. As McAfee deleted some of the files, McAfee appears to have deleted a couple files one of the USB devices use. I tried a few things to get this fixed, but at about 8:00 P.M. I had to give up.

So here I am, sitting in the room, and wanting to run in abject terror. Now comes my turn to setup for my presentation. My thought? Where can I find an open door

#### or window?

During the setup, Murphy strikes again as one of the systems wanted to be uncooperative with the projector. After the successful resolution of the technical issue works the presentation starts. I am actually fine as I start talking, looking at my props and the presentation on the screen even with the fear I feel. Then I have my oops.

I color-coded the USB devices so I could tell which one I was working with. One was red and the other black markings. I found out that abject fear of public speaking will cause complete color blindness as I looked at the color code and placed the wrong drive in the USB port. I kept going, including getting some of the information on one of the Switchblade exploit demonstration methods wrong.

At this point I realize that the cool feeling on my face is the mud I have hit as I fall down face first (figuratively speaking) during the presentation. Still, I do keep to task and do what I can to keep myself together. This presentation was not my first attempt to learn how to hack. I have also tried hacking my research and experimental networks. This was the fist time I have tried sharing what I know about security to an audience beyond two or three people. I learned from this.

I have gained a new appreciation for the skill and patience of hackers and crackers. Even with instructions, this type of work has not gone smoothly. I learned more about the actual vulnerable nature of USB ports and why they are vulnerable. Most importantly, I have had the belief that I can survive publicly falling flat on my face, in the mud (at least I feel I did) and see the next day. As for the question of will I be a hacker or a

cracker, consider the following:

Please excuse the mud/ the hat's actually white.

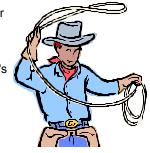

|   |   |   |          |   | D | о у | ou | SU | DO | Kl     | J?     |   |
|---|---|---|----------|---|---|-----|----|----|----|--------|--------|---|
|   |   |   |          |   |   |     | 4  |    |    |        |        |   |
| 7 |   | 5 |          |   |   |     | 8  | 9  |    |        | (      | ) |
|   | 3 |   | 7        |   | 6 |     | 1  |    |    | 1      | 8      |   |
|   | 4 |   |          | 5 | 1 |     |    | 7  |    | 9<br>4 | 6<br>3 |   |
|   |   |   | 2        |   | 7 |     |    |    |    | 4      | 5<br>1 |   |
| 5 |   |   | 4        | 8 | - |     | 9  |    |    | 8      | 7      |   |
| _ | _ |   | <u> </u> | - |   |     | -  |    |    | 2      | 9      |   |
|   | 5 |   | 3        |   | 2 |     |    |    |    | 6      | 2      |   |
| 4 | 9 |   |          |   |   | 2   |    | 8  |    | 3      | 4      |   |
|   | 7 |   |          |   |   |     |    |    |    | 7      | 5      |   |

### October Solution

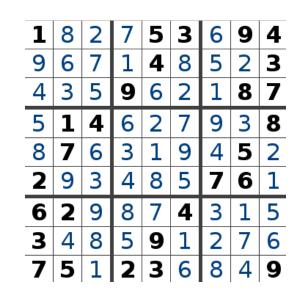

#### November 2007

# The Deals Guy

Thanks for all your messages about my well-being. Because of somewhat nagging pains in my chest I was very worried that night and decided to send the column out early, just in case. Seven years ago, the doctors told me to get my final affairs in order because of all the artery blockages, but I believe my frequent walks have prevented my wife from spending my insurance money so far. Problem is, I can't walk much right now because of a bone spur. A few editors welcomed the column being early, but I don't usually accomplish that.

#### \*Check This Out!

Macon Users Group <a href="http://www.">http://www.</a> maconusers group.org> has an excellent newsletter (MUG Monitor) and their president is one of my favorite writers. Louis Vitale has written "Lou's Views" for ages and he is my kind of writer because he tells it like it is and minces no words. In their August issue, he wrote about the data mining capabilities of Vista, and mentions his source for the information. I never miss reading his monthly column and can't remember ever disagreeing with his view, just cheering for him. I have that article posted on my Web site for your perusal. <http://www.dealsguy.com/ Articles column.html>

#### \*A New APCUG Event In The East

I read that APCUG is considering an eastern event because many eastern members don't want to travel to Las Vegas. That's a great idea, but finding a suitable show to coincide with it and help entice attendees could be a challenge. I liked the event tied to PC Expo a few years ago, but it didn't last. The expensive hotel was one problem. Conflicting views on how to run it also created hurdles. I especially liked the leisurely way the y met for the meals though.

There are lots of computer-oriented shows in the east, but nothing as immense as CES. Microsoft has had a large show in Orlando during June the last few years that brings in a lot of big name vendors. The Photo Marketing Assn. (PMA) show that used to be in Orlando would have been excellent, but it moved this year, as has the Home Electronics Show, which would have been smaller, but an interesting one. Finding the right show might be tough. I don't agree that the show must be computer oriented. I have worked plenty of shows that were just as interesting, but most trade shows move around.

Timing also complicates it, but some feel that without a good show it might not attract enough attendees. How about using a cheaper hotel and meeting place, and inviting vendors without making them buy a meal and spend a fortune for the booth, which might bring in more of them if they had a reasonable attendance to talk to. Their absence proves they don't want the expense of the meals. Catered meals are very expensive and attendees should pay for their own meals. Attendees can get their favorite food at a modest price close by or maybe box lunches could be brought in for lunch. Roundtables done by vendors are popular. These ideas might not work well either, but it has never been tried because it is assumed that we are so cheap that we won't show up without free meals. I disagree and overly frugal attendees don't help any event. We don't ask vendors to buy anything when they present at our UG meetings so why do it at our APCUG and regional gatherings. The regional events have only a few vendors, but most are only a two-day event so it's more the camaraderie than the vendors. A five-day event is lengthy and not all stay the full time. Maybe surveys would help provide ideas for arranging such an event. Let APCUG know your opinions and ideas. My views may not be popular, but they are another way to attract vendors.

#### \*Be Aware

I have not tried or checked out any of the following products or claims.

#### \*Why Not Try File Encryption?

BluestSoft introduces Bluest CryptShield 1.5 that can encrypt files, folders or drives to protect them from unwanted access. CryptShield uses one of three types of encryption algorithms, such as Rijndael (AES), Twofish (AES finalist), or Blowfish (448 bit) to scramble the data and create secure file-based virtual drives or entire storage drives. Once the encrypted drive is created, it gets completely invisible for

by Bob "The Cheapskate" Click Greater Orlando Computer User

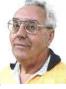

other people until it is mounted. The hidden drive can be mounted either manually or automatically (with password authentication) and can even be shared with other network machines. In automatic mode, the drive can be set to mount when you log in, and unmounted when you log off, or when the application is closed, or after a time duration of inactivity. Since the encryption is on-the-fly and has almost no impact on system resources, you will hardly notice the encryption. Restrict the connection of removable devices like USB drives and optical disks by registering only accepted devices. The CryptShield application verifies the validity of the drive and if it sees it's a non-registered device, it is not detected by the system.

There is another layer of security for documents you create on public computers. After copying an important file to the encrypted USB drive, you can shred the original document completely by overwriting it by 0x00. CryptShield renders the file completely unrecoverable even for the most advanced recovery software.

Bluest CryptShield 1.5 runs under Microsoft Windows 2000/XP/Vista and sells for \$39.95 (US) for a single-user license. Users group members get 50% off the purchase price of the new Bluest CryptShield until the end of November. Use coupon code; cs50nov. Additional information and a free evaluation copy are available at <http://www.bluestsoft.com>.

Product page link: <http://www.bluestsoft. com/en/products/cryptshield.html> Download link: <http://www.bluestsoft. com/en/download/downloadrequest.html> Postal address: 2102 Business Center Dr., Suite 130, Irvine, California 92612 Tel: 949-253-5763

#### \*Freeware Is Always Nice

A new free all-in-one system utility that helps protect, repair and optimize computers with a single click of the mouse has been introduced. The product is called Ad vanced Windows Care V2 Personal. IObit, the software company that developed it, says it's vital that users maintain and optimize their PCs on a

(Continued on page 11)

# The Deals Guy (cont.)

#### (Continued from page 10)

regular basis to keep computers free from Adware and Spyware. This freeware is designed to be the first point of call in solving these issues.

Advanced Windows Care Personal offers four major benefits:

1. Defends Windows: Scan and remove Spyware and Adware with the latest definitions; prevent spyware, hijackers and bad websites from being installed; erase the history of all activities in computer including traces of online site visit activity. 2. Cleans Windows: Boost system performance by deep scanning and cleaning out all missing, unwanted, obsolete and corrupt registry entries and junk files. 3. Keeps peak performance: Fully optimize Windows for ultimate system performance and top Internet speed, based on how users use computer and what kind of network they have.

4. Fixes system errors: Repair system configurations, eliminate system bottlenecks and prevent crashes, keeping your PC stable and roaring at peak efficiency.

Ad vanced Windows Care Personal works on Windows Vista/ XP/ 2000. It is 100% clean and safe, free of adware and spyware (Deals Guy comment: their words, not mine). For more information, and to download a copy, visit: <a href="http://www.iobit.com/AdvancedWindowsCarePersonal/">http://www.iobit. com/AdvancedWindowsCarePersonal/>.</a>

#### \*Keep Those Freebies Coming

ESTsoft Corp. released ALZip v7.0 beta, the full featured zip archiving utility for Windows 98/Me/2000/XP/Vista, with new features for faster extracting, updating, and restoring backups. The new Speed Extractor functionality in ALZip gives users one-click extraction, making ALZip the fastest way to extract files from archives. A second Speed Extractor option gives users a clean and simple menu, free from clutter that gradually creeps into Windows Explorer right-click context menus. Those looking to restore projects/file sets to a previously known good state can now overwrite files on disk with only the older, good files from their backup archives. Well known for its cute "Egghead" characters, ALZip follows up with a robust set of functionality, including support for extracting 36 archive formats and creating 8. ALZip is available in 25 languages.

Free for home users, commercial users can purchase licenses on the honor system for between \$20 for a single license and \$3 per seat for volume orders. Current licensees can upgrade for free. Free downloads are available at <www.altools. net>.

That's it for this month. I'll have more new product announcements on my Web site (most not offering a discount). Meet me here again next month if your editor permits. This column is written to make user group members aware of special offers or freebies I have found or arranged, and my comments should not be interpreted to encourage, or discourage, the purchase of any products, no matter how enthused I might sound. Bob (The Cheapskate) Click <bobclick at bellsouth dot net>. Visit my Web site at <http://www.dealsguy.com>.

### Looking for a place to live?

There are 4, count them, 4 apartments above 119 Valley Street all recently renovated.

These apartments are two bedroom

Contact JRC Structures and Company for additional Rental Information

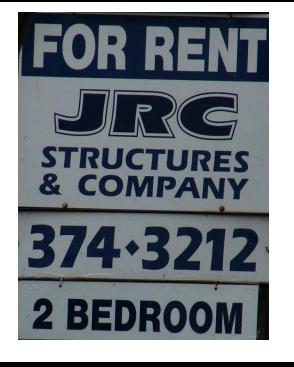

## Genealogy SIG update!

he September 6th meeting opened with some discussions between members and our visitors who have just returned from a big genealogy conference at the Allen County Public Library (ACPL). This was held in the new genealogy facilities that just opened in January 2007. They were quite impressed with the new facilities. This was very encouraging to members to make a trip to visit the library. One of the new features is that you can now go online and watch some videos on various genealogy topics from the conference: www.rootstelevision.com.

The main theme of this meeting was to look at several software packages. A review off the Internet of the Top 10 Genealogy Software packages (in order) was used for this purpose: (1) Legacy, (2) Family Tree Maker, (3) Ancestral Quest, (4) Personal Ancestral File, (5) Roots-Magic, (6) Family Historian, (7) DoroTree, (8) The Master Genealogist, (9) Cumberland Family Tree, and (10) WinFamily (see websites listed at the bottom of this article). The top six were considered all to ond-hand bookstore. be very close in capabilities, ease-of-use was the chief discriminator between them. Beyond the top six, the reviewers were concerned with tougher-to-use, lack of adequate guidance and technical support, too specialized for the general public. The 3.3; version 4 is reportedly due out soon Master Genealogist was definitely felt to be NOT for beginners: it has a steep learning curve but can do almost anything a genealogist might ever want to do (though not very user friendly).

Family Tree Maker 2008 was the first package to be demonstrated. Mr. Art Hudson surprised everyone: he had just received a new package of the 2008 version, complete with a demonstration CD. Data handling by all the packages is just getting better and better and FTM is no exception. They continue to develop newer and better tools for dealing with family history and family relationships. There is a heavy emphasis on how much more can be done using the facilities of the Mormon Church through Ancestry. com. In addition. considerable attention is Mr. Jav Finley. This is a predecessor to

being paid to internet websites, family web-blogs, and other information enhancement capabilities (including photos. video and audio files), some of which can be easily down-loaded to your computer or directly into FTM. They also make a big pitch at the end about producing books from the information and giving them as treasured gifts to family members (these can either be printed off on your printer or sent to a commercial for an even more professional "look". One FTM feature mentioned taking the dates of events and plotting them as points on geographical maps in order to watch such things as family migration movements with time.

Family Ties (1998 copyright) was demonstrated by Mr. Rufus Walker. It is sort of a "bare bones" program, nothing fancy. It allows you to build the fundamental data into "trees", store data and to print the data out. Mr. Walker was not sure the company was still in business. It would be a nice beginners program if someone found it available in a garage sale or sec-

Roots Magic was demonstrated by Mrs. Sandra Gustin (from the Montgomery County Chapter of the Ohio Genealogy Society, MCC-OGS). This was version with even more features. Features were demonstrated with her own data. Like FTM, Roots Magic has an extensive capability that just boggles the imagination on your first exposure to it. Roots Magic has a large number of different kinds of reports that can be generated. It has extensive features for recording source data and annotating data entered. They make use of color for easier identification of major family member lines. Photos, audio and video information can included although they cannot be included in GEDCOM files (on any of the programs). And they, too, provide the where-with-all to produce a copy of the information in book or report form.

Family Origins, v.10 was demonstrated by

By Jay Findley GenealogySIG Leader

Roots Magic and no longer being produced, ending with v.10. It is easy to see in Roots Magic where things came from. Family Origins looks a lot like Roots Magic, but just not as advanced; not as many bells and whistles. You can do most anything you want to do with the fundamentals and generate lots of different kinds of reports or final drafts for books. Data entry is easy and reasonably straightforward. It is a great program if you can find it, perhaps in a garage sale or second-hand bookstore (like Family Ties).

Family Tree, v.1997 is a Canadian product that is apparently no longer being produced and the company, itself (Global Star; www.globalstar.on.ca) is apparently defunct. Mr. Finley has been studying the program; it was purchased in a secondhand book store in Houston, TX for \$5.00 about three years ago. It is a very simplistic program, probably more or less equivalent to Family Ties. It would be good for collecting a lot of very fundamental data on people and even printing it out in "trees" or reports (with goodly supply of borders for certificates, pictures, and such). It's approach is a little different from the other programs; data is entered on each individual and then the relationships to other individuals is connected afterwards. You could enter information on 100 individuals and then, afterwards, call up the list of names and start connecting them into a "tree".

If anyone, member or non-member has software other than the ones mentioned and demonstrated at this meeting, please contact the Chair by telephone (937-825-0691) or email (jotaito at aol.com). We would be particularly interested in looking at the rest of the "Top 10" software packages, especially the #1 pick, Legacy.

# Attend a SIG meeting this month!

## Asterisk, an Open Source PBX

Www.wikipedia.org

sterisk is an open source/free software implementation of a telephone private branch exchange (PBX) originally created by Mark Spencer of Digium. Like any PBX, it allows a number of attached telephones to make calls to one another, and to connect to other telephone services including the public switched telephone network (PSTN). "Its name comes from the telephony services, Asterisk allows deployasterisk symbol, \*, which in Unix (and Unix-like operating systems such as Linux) and DOS environments represents a wildcard, matching any sequence of characters in a filename."

Asterisk is released under a dual license scheme, the free software license being the GNU General Public License (GPL), the other being a proprietary software license as to allow proprietary/closed and patented code, such as the G.729 codec to work with the system (although the G729 codec may work with the free or pro- with an ATA. prietary versions). However, due to free software/open source nature of the software, hundreds of other programmers have contributed features and functionality and have reported bugs. Originally designed for the Linux operating system, Asterisk now also runs on NetBSD, OpenBSD, FreeBSD, Mac OS X, and Solaris, although as the native platform, Linux tem, the administrator must create: is the most supported of these.

features available in proprietary PBX systems: voice mail, conference calling, interactive voice response (phone menus), and automatic call distribution. Users can create new functionality by writing dial plan scripts in Asterisk's own language, by adding custom modules written in C, or by writing Asterisk Gateway Interface scripts in Perl or other languages.

To attach ordinary telephones to a Linux server running Asterisk, or to connect to PSTN trunk lines, the server must be fitted with special hardware. (An ordinary modem will not suffice.) Digium and a number of other firms sell PCI cards to attach telephones, telephone lines, T1 and E1 lines, and other analog and digital phone services to a server.

Perhaps of more interest to many deployers today, Asterisk also supports a wide range of Voice over IP protocols, including SIP, MGCP and H.323. Asterisk can inter-

operate with most SIP telephones, acting both as registrar and as a gateway between IP phones and the PSTN. Asterisk developers have also designed a new protocol, Inter-Asterisk eXchange, for efficient trunking of calls among Asterisk PBXes.

By supporting a mix of traditional and VoIP ers to build new telephone systems, or gradually migrate existing systems to new technologies. Some sites are using Asterisk servers to replace proprietary PBXes; others to provide additional features (such as voice mail or phone menus) or to cut costs by carrying long-distance calls over the Internet (toll bypass).

VoIP telephone companies have begun to support Asterisk; many now offer IAX2 or SIP trunking direct to an Asterisk box as an alternative to providing the customer

Asterisk is one of many available opensource PBX server systems.

As of October 10, 2007, the current release version of Asterisk is 1.4.13.

To configure Asterisk to be a working sys-

\* Channels/Devices that allow Asterisk The basic Asterisk software includes many to communicate through a voice path that uses that channel and/or devices. This can be VoIP, or TDM.

> \* Dial Plan to make Asterisk respond to users through their devices. If Asterisk is to be used as a PBX, a dial plan has to be created specifically for this purpose.

Asterisk is controlled by editing a series of configuration files. One of these, extensions.conf, is where the administrator defines what actions Asterisk will take when calls are answered. A native language is used to define contexts, extensions, and actions. Each context defines where a device starts its Dial plan, and therefore restricts what extensions the device may access. Extensions are written within contexts, and consists of numbered lines, each line performing either logic on known variables to the dial plan, or executing one of many applications available in Asterisk. Applications include app\_dial, which allows one device to call another device.

app\_meetme, which creates a conference call, as well as app\_voicemail that allows a caller to leave a message, and user to listen to the messages. There are many more applications each doing different PBX functions. Each application can be set to behave differently based on options supplied when executing the application. There are also many logic applications that allow the Dial plan to perform logic and take action based on that. Programming can also be done using the AGI interface which allows programs written in languages such as Perl, PHP, and C. These programs issue Asterisk function-calls to handle the primitive functions.

There are several GUI interfaces for Asterisk, one of the most popular being FreePBX. These interfaces allow administrators to view, edit, and change most aspects of Asterisk via a web interface. As of version 1.4, a GUI labeled "asterisk-gui" is being developed alongside Asterisk.

> **GOT SOMETHING TO** SELL? WANT TO LET SOME ONE KNOW THEY ARE **APPRECIATED?**

## Do it here and now!

DMA® MEMBERS ARE NOW ABLE TO ADVERTISE IN THE DA-TABUS FREE OF CHARGE.

ONE CREDIT CARD SIZE ADD PER PERSON!

**C**ONTACT THE EDITORIAL STAFF FOR PARTICULARS-EDITOR AT DMA DOT ORG

#### Page 14

# **Cropping With the Digital Photography SIG**

At the September 27th meeting of the Digital Photography SIG we did an exercise in cropping pictures to try to improve them. No other enhancements were used on the pictures below (except perspective on the third one). The original is on the left and the cropped version is on the right. What do you think? Would you like to learn how to improve your pictures through cropping. The Digital Photography SIG meets at Wright State University in room 225 Allyn Hall at 7:00 pm on the fourth Thursday of the month. Contact Nancy Christolear, njc @ dma.org, or Dave Lundy, lundyd @ dma.org for more info.

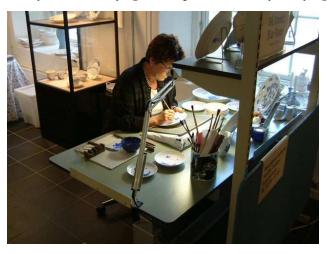

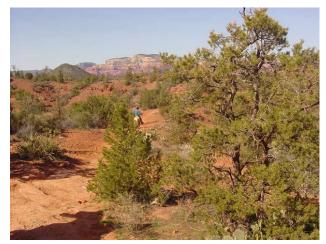

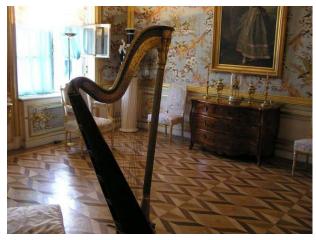

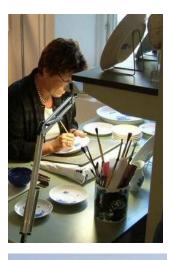

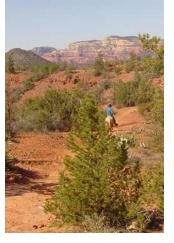

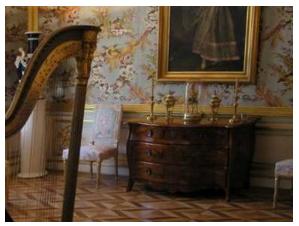

# Hasta la Vista - Gadgets and the Windows Sidebar

I'm told the literal meaning of "hasta la vista" in Spanish is "until the seeing." Or maybe a more adequate translation is "see you later. "But in this column, I'm using that phrase to invite you to take a look at Microsoft's latest version of Windows: Vista.

Devotees of the Apple Mac have for some time had available, in their OS X Tiger operating system, something called Dashboard, which allows them to have what are called Widgets (mini-applications that provide a very simple, tightly focused interface for common tasks) available for instant use. Now Windows Vista introduces something similar in its Windows Sidebar. This is a narrow strip of "Gadgets" that can be parked along either the right or the left side of your Desktop. You can also drag the Gadgets off the Sidebar and place them somewhere on the Desktop. You can configure the Sidebar to start either every time when Windows starts, or only when you want it to appear. It is available on the Start Menu under All Programs -> Accessories -> Windows Sidebar.

There are a number of ways you can configure the Sidebar after you right click it and select Properties from the context menu. For example, you can set it so that Sidebar

is always on top of other windows: you can hide or unhide it from view (unhide it by right clicking the small Sidebar icon in the Notification Area of the Taskbar and select Open); if you have multiple monitors connected to your pc, then you can configure which one the Sidebar is displayed on. You can add and remove Gadgets from the Sidebar (perhaps the easiest way is to right You can even design your own Gadgets click the small plus (+) sign above the Gadgets and select Add Gadgets from the context menu), and detach them from or reattach them to the Sidebar. You can have multiple copies of the same Gadget open in right click menu which allows you to close the Sidebar if you want (which might be convenient for clocks or weather gadgets, for example), and you can drag them to different positions up and down in the Sidebar.

The built-in Gadgets for Windows Vista include: an onscreen Calendar, a clock that can show the time in any time zone or city, a Gadget-based version of your email Windows Contacts, a CPU meter which consists of two gauges that show the load on your computer's microprocessor and RAM, a simple currency converter, a notepad for jotting down reminders, a photo slideshow, a weather Gadget, and others. In addition, there are dozens of other Gadgets you can

by Lee Reynolds, Broward Personal Computer Association, Inc. leetutor AT earthlink.net www.bpca.com

choose from if you aim your web browser at:

http://microsoftgadgets.com/

and submit them to Microsoft at one of the links on the above page.

With each Gadget, you can choose from a the Gadget or adjust the opacity of the display, among other options. When you move your mouse over a Gadget, you will see a little "X" icon and one that looks like the head of a wrench. The X icon can be used to close the Gadget, while the wrench icon accesses that Gadget's property page. With the right click menu of the Windows Sidebar icon in the Notification Area, you can choose to Open the Sidebar if it has been closed, Move Gadgets to the Front, access the Property page for the Sidebar, Add Gadgets, get Help, or Exit the entire Sidebar application.

# What is it?

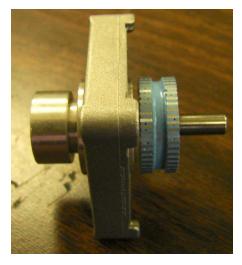

Mike Carr has come across a bunch of odds and ends as he tears down PC's for OTAP. Think you know what is inside a computer? Think again. If you can identify these parts, come to the General Meeting and submit your guess. Correct guessers will get a reward of some kind.

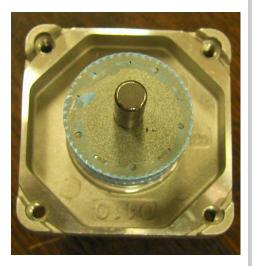

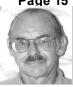

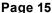

# **About to Expire Memberships**

If you have recently paid your dues, thank you very much. Your name may still appear here because of the time it takes to publish our newsletter.

### Expired in September

Bacher, James A. Detweiler, Philip Luneke, Kenneth C. Ross, Stewart

### Will expire in October

Bergman, Phyllis Gray, Richard B. Hayes, John R. March, James O'Quinn, David Schoemann, Steven Smith, David M. Thorpe, Tom Wiese, Vernon L.

### Will expire in November

Ahlquist Jr., Paul E. Allbaugh, Rose Bauer, Charles J. Bellan, Jim Bindner, Ken Bindner, Mike Cox, William S. Coy, Steven S. Larkin, Evan D. Lee, D.D.S., Stephen (Steve) V. Mann, Warrick McGee, Joseph M. Miller, Dean

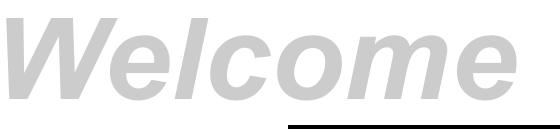

### NEW DMA MEMBERS

Lake, Shirley James, Kyle James, Kristopher Kwater, Robert (Bob) Carman, Nova de Guzman, Suzette Haught, James

# Minutes of the Board Meeting—Sep. 10, 2007

#### Call to Order

ice President Gary Turner called the meeting to order at 7:00 P.M.

Trustees present: Martin Arbagi, Glady Campion, Todd Collins, Chuck Gelm, John Hargreaves, Dan Tasch, Jim Ullom, Ron Williamitis. Absent: Jim Bellan (excused).

Officers present: Gary Turner.

Visitors present: Mike Carr, Dave Lundy.

Officers' Reports

President - Vacant

No Report.

Vice President - Gary Tumer No Report.

Secretary -- Martin Arbagi

Minutes will be submitted in ASCII (typewriter-like) rather than in Microsoft Word<sup>®</sup> format.

Martin passed around a sample Ethics Form that all DMA Officers and Trustees must sign annually. Also, all candidates for Trusteeships must sign as a condition of their candidacy. The Form was changed to read "major or consistent conflicts of interest." then, the second time. "minor or occasional conflicts of interest."

Telephone vote: Glady Campion moved acceptance of Ferneding Insurance's bid for insurance coverage of DMA's offices and liability coverage for the Trustees. Seconded by Martin Arbagi Passed with one abstention (Jim Ullom).

Ron Williamitis moved approval of the corrected July and August Minutes. Glady Campion seconded. Passed unanimously.

Treasurer – Chuck Gelm

Chuck presented the monthly financial statement. A \$28,000 certificate of deposit has matured, and with accumulated interest. came to \$31,000. The additional interest was welcome.

There was some discussion on the bill from Campbell, Shook, the CPAs retained by DMA some time ago to audit our books. Ron Williamitis will contact Campbell, Shook's attornev.

#### Standing Committees

Membership – Glady Campion

DMA currently has 217 regular, 7 associate, 3 student, 2 life members, for a total of 229. Attendance at the August General Membership meeting was about 90, an excellent number.

Publications – Nancy Christolear was absent No report, except that The Data Bus continues to appear on time.

#### Programs -- Jim Ullom

September will be a presentation on the state of the organization and elections of three Dayton LANfest Trustees.

October and November will be presentations on Micro\$oft Publisher® and Microsoft's Home Miami Valley Computing Societies Server.<sup>®</sup> Nancy Christolear, Editor of The Data Bus, will do the talk on Publisher, and exactly which month she does it will depend on her schedule.

December is reserved for our Holiday Dinner. There was some discussion about alternatives to the Presidential Banquet Center in Kettering.

Fundraising – Vacant No report.

Audit – Vacant

No report.

#### 119 Valley and OTAP – Mike Carr

Mr. Crawford, our new landlord, needs the keys to our office, and to the basement and private office, both of which have keys separate from the one of the outside door. He also needs the code for the burglar alarm. There was some discussion, but Ron Williamitis noted that he owns the place, and that landlords have the legal right to access to their premises at reasonable hours. Accordingly, Chuck Gelm moved that we give Mr. Crawford duplicate keys and the alarm code. Seconded by Ron Williamitis. Passed unanimously.

OTAP had a poor August. However, activity last Saturday, Sept 8, alone tripled what was done in August.

There were no donations from NCR last month

#### Special Committees

#### Nominations

John Hargreaves's term as Trustee expires this month. He cannot run again for Trustee. He is "term limited" out.

Jim Ullom's term expires, but he can run again.

Martin Arbagi, whose term also expires, announced his intention of running for a second term.

Gary Turner has been off the Board for a full year, and also announced his intentions to run adain.

#### Steering Committees

Wireless Dayton Days – Peter Hess absent All Trustees received the article from the Dayton Daily News about revival of plans to provide all Dayton with wireless outdoor Internet access.

by Martin Arbagi

# No report.

#### Old Business

The MVCS meeting will be held on Thursday, 27 September. DMA has traditionally had a table at this event and contributed to a door prize. Jim Ullom moved that DMA expend \$50 toward rental of a table and a door prize. Seconded by Dan Tasch. Motion approved, 8 to 1.

#### New Business

Jim Ullom announced that the Micro\$oft Bus will be in Springfield from 4 to 8 PM on the 18th and 19th of September, sponsored by NASAC and the Ohio technology Group. Dave Lundy will post the notice on DMA's Web site.

Mike Schwartz is working on a plan to offer discounted Clear Wire® Wireless Internet access through DMA.

There was some discussion about Wright-Patterson Air Force Base's DMRO (Marketing and Re-utilizing Office), which offers used furniture to non-profits free of charge. Some said that they'd been there, and pickings are slim. Dan Tasch said he'd check and see what is being offered at the moment.

Glady Campion would like the next Board of Trustees to take a retreat one day in October.

#### Volunteer of the Month

Glady Campion asked that Jim Ullom be named VOM for all the work he has done to bring in great speakers for the general membership meetings.

#### Good of the Order

Jim Ullom: Please commemorate the terrorist attacks of September 11 by flying the American flag.

Martin Arbagi: Congratulations to Chuck Gelm for preparing a fine year-end Financial Statement.

John Hargreaves: So long! - John bade a fond (?) farewell to the Board.

#### Adjournment

John Hargreaves moved to adjourned at 9 PM. Seconded by Jim Ullom. Passed unanimously.

Respectfully Submitted,

Martin Arbagi

# **Ohio Linuxfest 2007**

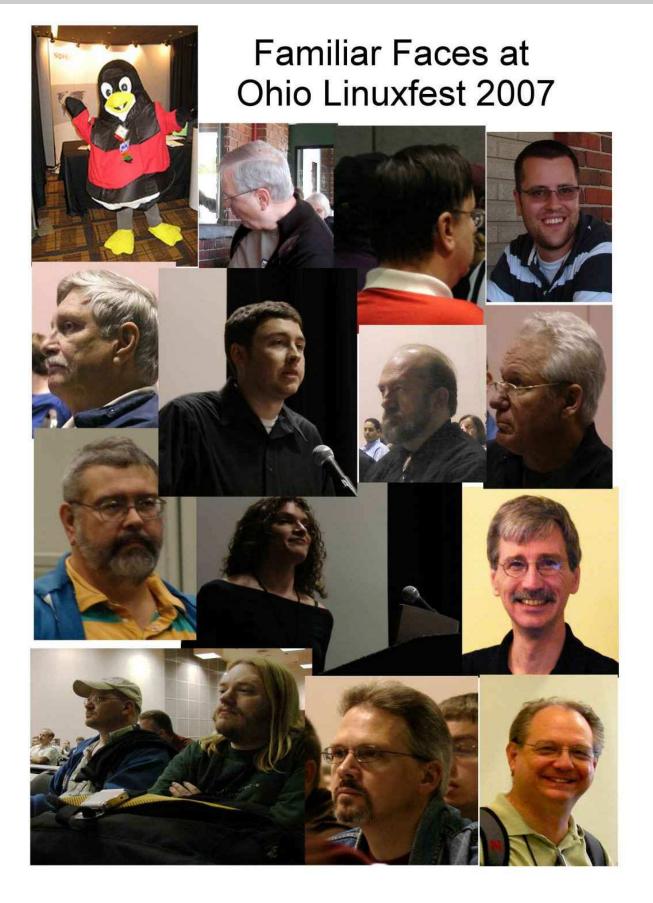

Volume 32 Issue 9

#### DMA® Membership Application/Renewal

Page 19

| PLEASE ALLOW UP to THREE WEEKS FOR A                                              | PPLICATION PROCESSING an                 | d INTERNET S      | ET-UP                       |
|-----------------------------------------------------------------------------------|------------------------------------------|-------------------|-----------------------------|
| Name:                                                                             | Birt                                     | th date: /        | /                           |
|                                                                                   |                                          | mo. da            |                             |
| Associate Name:                                                                   | Bir                                      | th date:/         | /                           |
|                                                                                   |                                          | mo. da            | ay yr.                      |
| Address:                                                                          |                                          |                   |                             |
| City:                                                                             | State: Zip:                              |                   |                             |
| Phone: (Home) () Phone: (Wor                                                      | k) ()                                    | X                 |                             |
| I wish to have my name and address published in the club roster: YES [] NO        | [] E-mail address                        |                   |                             |
| Name of DMA® member who recruited me:                                             |                                          | (on               | ly new regular memberships) |
| Current or recent DMA® Member: Yes [] No [] Change of Address C                   | nly [] Today's date:/                    | /                 |                             |
| Membership number (from your DataBus mailing label)                               |                                          |                   |                             |
| Type of Membership                                                                |                                          |                   |                             |
| Application is for: New Membership []                                             |                                          |                   |                             |
| Membership Renewal [] Associate Membership* []                                    |                                          |                   |                             |
| If applying for free student membership, please give school name and student ID   | number: Available only for studen        | ts under 22 years | s old.                      |
| School Name:                                                                      | Student                                  | ID#:              |                             |
| * A family associate membership is an additional membership for a member of y     | our immediate family that                |                   |                             |
| is living in the member's household. If this is a family associate membership, gi | e name of regular member:                |                   |                             |
| <b>Dues/Fees</b> (Dues and Fees are subject to change without prior notice)       |                                          |                   | [ ] Cash<br>[ ] Check       |
| Membership (one year - New or Renewal)                                            | 1.) [] <b>\$25</b>                       |                   | Check                       |
| Family Associate Membership (must live at same address as regular member)         | 2.) [] \$12.50                           |                   | #                           |
| Free* Student Membership                                                          | 3.) [] FREE * for students un            | der 22 yrs of age |                             |
| Please assign me a user ID for E-mail and Usenet news access                      | 4.) [ ] <b>\$10</b> one-time setup fee f | for new accounts. |                             |
| Total Lines $(1 \text{ and } 2)$ (+4 if checked)                                  | 5.) \$                                   |                   |                             |
| Make your check payable to Dayton Microcomputer As to:>PO Box 340402 Beaverer     | ,                                        | 1 send the check  | and application             |

| DMA® Use only: | Membership # | Exp. Date | e: / | / | Processed by | REV: 10 Jul 07 |
|----------------|--------------|-----------|------|---|--------------|----------------|
|                |              |           |      |   |              |                |
|                |              |           |      |   |              |                |

## **Friends of DMA**

The "Friends of DMA" program is being established to facilitate direct contributions from both groups and individuals to help cover expenses and opportunities. DMA will gratefully accept any amount you or your business can afford.

All contributions made to "Friends of DMA" are tax deductible: 501(c)(3). DMA was founded on the principle of keeping membership fees as low as possible in order to allow all those wishing to join, participate, and share in the many benefits and rewards that membership provides.

In spite of decreasing sponsor donations, the expenses of DMA do continue and shortfalls must be realized from sources such as membership dues and direct contributions such as the Friends of DMA Program. Become a Friend of DMA and contribute to the support of our organization. You may contribute any amount to the General Fund or designate your contribution to a specific target need. All contributions will be acknowledged with a signed receipt certificate.

Enclosed is my (our) contribution in the amount of:

() \$25 () \$50 () \$100 () \$250 () \$500

The desired target of this donation is:

- () General Fund Allocate to most needed area within DMA
- () Hardware and On Line Services Allocate to help the DMA infrastructure
- () Administrative Dues Assistance, Administrative, Publications and sup-
- plies
- () Other:

## DMA® Events for October 28 - December 01, 2007

| Sunday                                | Monday                                                                                      | Tuesday                                                              | Wednesday                            | Thursday                                             | Friday | Saturday                                                                                   |  |  |
|---------------------------------------|---------------------------------------------------------------------------------------------|----------------------------------------------------------------------|--------------------------------------|------------------------------------------------------|--------|--------------------------------------------------------------------------------------------|--|--|
| <i>Oct 28</i>                         | Oct 29                                                                                      | <i>Oct 30</i>                                                        | Oct 31                               | Nov 1                                                | Nov 2  | Nov 3                                                                                      |  |  |
|                                       |                                                                                             | <b>Main Meeting</b><br>7:00pm 5367<br>Fishburg Rd.,<br>Huber Heights | Halloween                            | Genealogy SIG<br>7:00pm Valley                       |        | 9am-5pm OTAP<br>+ Tech-Assist<br>Classic Comput-<br>ers<br>3pm 7875 Kessle<br>Frederick, T |  |  |
| Nov 4                                 | Nov 5                                                                                       | Nov 6                                                                | Nov 7                                | Nov 8                                                | Nov 9  | Nov 10                                                                                     |  |  |
| Daylight Savings<br>set back 1 hour   | Board of<br>Trustees<br>7:00pm Valley                                                       | Amateur Radio<br>SIG<br>7:00pm Valley<br>Election Day                | 1000                                 | Software Devel-<br>opment SIG<br>7:00pm Valley       | 1107 5 | 9am-5pm OTAP                                                                               |  |  |
| Nov 11                                | Nov 12                                                                                      | Nov 13                                                               | Nov 14                               | Nov 15                                               | Nov 16 | Nov 17                                                                                     |  |  |
| Veterans Day                          |                                                                                             | Hands-On SIG<br>7:00pm Valley                                        | <b>Perl Mongers</b><br>7:00pm Valley | <b>Linux SIG</b><br>7:00pm WSU                       |        | 9am-5pm OTAP<br>Classic<br>Computers<br>3pm 7875 Kessle<br>Frederick, Tipp<br>City         |  |  |
| Nov 18                                | <i>Nov 19</i><br><b>Apple SIG</b><br>7:00pm Huber<br>Heights Athletic<br>Ctr, 5367 Fishburg | Nov 20                                                               | Nov 21                               | Nov 22<br>Thanksgiving                               | Nov 23 | Nov 24<br>9am-5pm OTAP                                                                     |  |  |
| Nov 25                                | Nov 26                                                                                      | Nov 27                                                               | Nov 28                               | Nov 29                                               | Nov 30 | Dec 1                                                                                      |  |  |
| <b>DLF mini-LAN</b><br>mid 4pm Valley |                                                                                             | Main Meeting<br>7:00pm 5367<br>Fishburg Rd.,<br>Huber Heights        | Hands-On SIG<br>6:30pm Valley        | <b>Digital Photo SIG</b><br>7:00pm 240 Allyn<br>Hall |        | 9am-5pm OTAP<br>+ Tech-Assist<br>Classic Comput-<br>ers<br>3pm 7875 Kessle<br>Frederick, T |  |  |

### Remember: • October 30 "Microsoft Home Server"

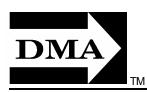

• Send membership applications & renewals to: PO Box 340402, Beavercreek, OH 45434-0402

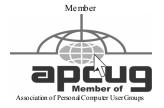

Dayton Microcomputer Association, Inc. PO Box 340402 Beavercreek OH 45434-0402

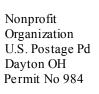

Dated Material Please Deliver Promptly